# książki klasybusiness

# IDŹ DO:

- Spis treści
- Przykładowy rozdział

# **KATALOG KSIĄŻEK:**

- Katalog online
- Zamów drukowany katalog

# **CENNIK I INFORMACJE:**

- Zamów informacie o nowościach
- Zamów cennik

### **CZYTELNIA:**

Fragmenty książek online

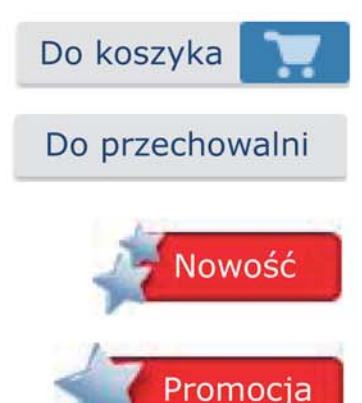

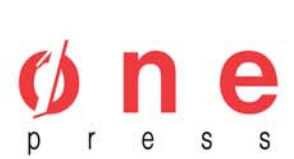

Onepress.pl Helion SA ul. Kościuszki 1c, 44-100 Gliwice tel. (32) 230-98-63 e-mail: onepress@onepress.pl redakcja: redakcjawww@onepress.pl informacje: o księgarni onepress.pl

# **Narysuj swoje myśli. Jak skutecznie prezentować i sprzedawać pomysły na kartce papieru**

Autor: Dan Roam Tłumaczenie: Bartosz Sałbut ISBN: 978-83-246-2170-5 Tytuł oryginału: The Back of the Napkin: [Solving Problems and Selling Ideas with Pictures](http://www.onepress.pl/view398o~czabia) Format: A5, stron: 320

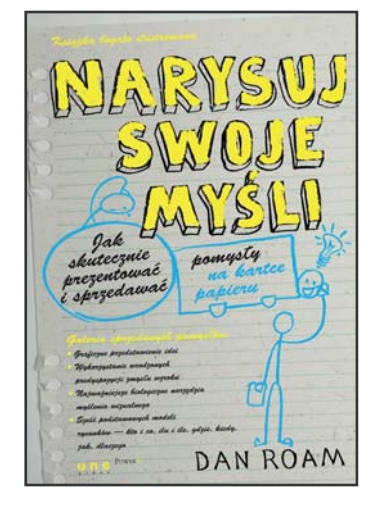

### Galeria sprzedanych pomysłów

- Graficzne przedstawienie idei
- Wykorzystanie wrodzonych predyspozycji zmysłu wzroku
- Najważniejsze biologiczne narzędzia myślenia wizualnego
- Sześć podstawowych modeli rysunków kto, co, ile, gdzie, kiedy, jak, dlaczego

### Pomysł dobrze rozrysowany to połowa drogi do sukcesu!

Rysujesz od zawsze i przy każdej nadarzającej się okazji – wszystko zaczęło się od dzieł wykonywanych świecowymi kredkami. Dziś również często tworzysz: szkic mapy dojazdu do dentysty, serce ze strzałą, kreślone palcem na piasku, bazgroły na marginesach notatek szkoleniowych. O ile łatwiej jest przekazać skomplikowaną treść za pomocą zaledwie kilku kresek! A teraz wyobraź sobie, że każdy biznesowy problem można przedstawić jaśniej za pomoca rysunku.

Wszyscy rodzimy się z talentem do myślenia wizualnego – nie próbuj przekonywać, że nie potrafisz rysować! Już Michał Anioł powiedział: "Umiejętność rysunku jest źródłem i istotą samego malarstwa, rzeźby i architektury, i wszelkiego przedstawienia podpadajacego pod zmysły. (...) Rysownik, który stanie się panem tej umiejętności, ma w rękach skarb nieoszacowany". Jednak my nie wymagamy aż takiego mistrzostwa — wystarczy, że potrafisz narysować kwadrat, strzałkę, ludzika. Zastanawiasz się pewnie, iak to działa? Popatrz na przykład Herba Kellehera. Głowił się on, w jaki sposób pokonać linie lotnicze funkcionujące według modelu tradycyjnego. W pewnej chwili chwycił za długopis i serwetkę. Narysował trzy kropki, reprezentujące Dallas, Houston i San Antonio. Dodał trzy proste strzałki, symbolizujace bezpośrednie połaczenia lotnicze miedzy tymi miastami. Nie tylko rozwiazał w ten sposób swój problem, lecz również zapewnił sobie doskonały sposób przekonania do swojego pomysłu klientów i inwestorów. Właściwie wykorzystany prosty rysunek na zwykłej serwetce może okazać się potężniejszy niż Excel czy PowerPoint. Może pomóc nam skrystalizować pomysły, myśleć nieszablonowo i przekazywać wyciągnięte wnioski w taki sposób, aby inni ludzie chwycili je w lot.

- Sprawdź, czy reprezentujesz osobowość czarnego pióra, czy żółtego zakreślacza. A może jesteś czerwonym długopisem?
- Zdobadź MBA z myślenia wizualnego.
- Naszkicuj swój sukces!

# **SPIS TREŚCI**

### Część I Wprowadzenie

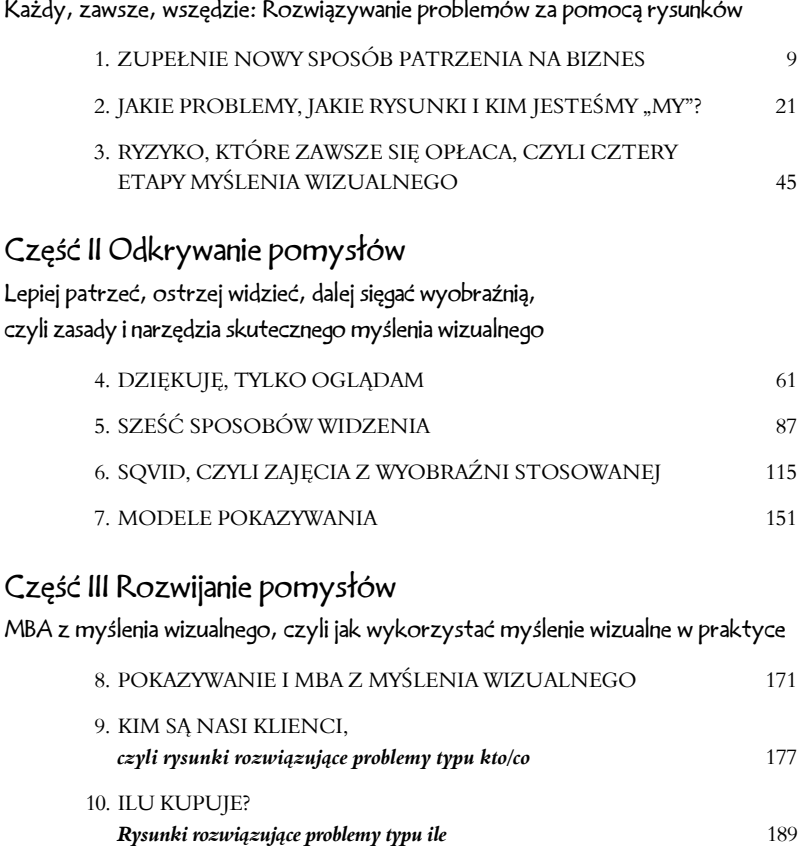

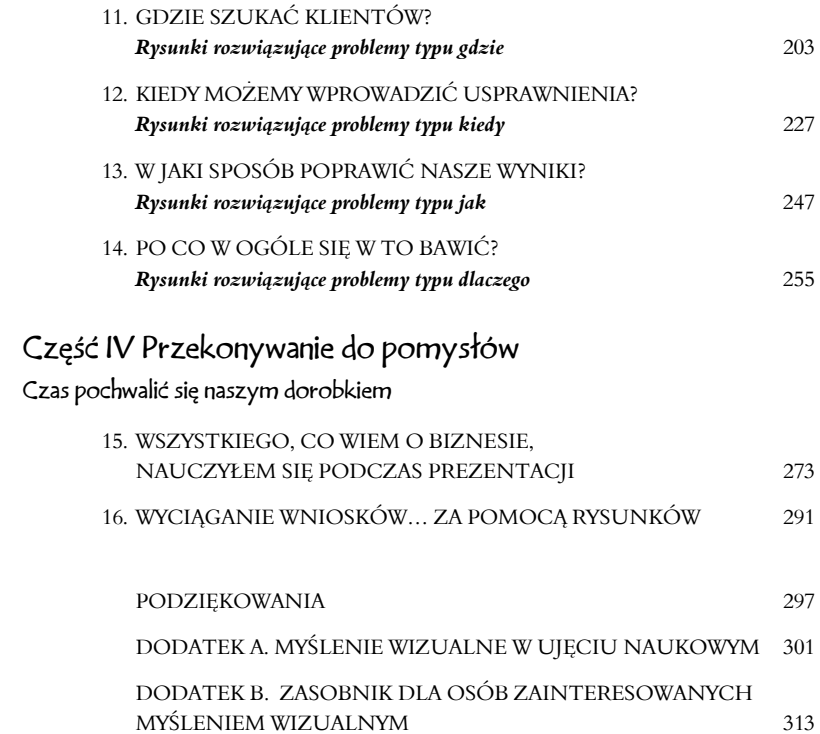

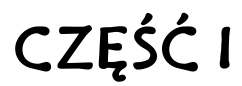

### WPROWADZENIE

### Każdy, zawsze, wszędzie: Rozwiązywanie problemów za pomocą rysunków

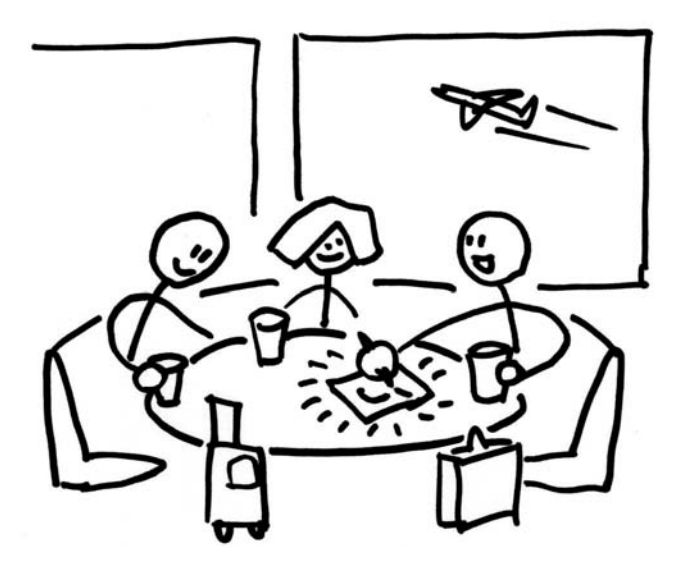

# **ROZDZIAŁ 1.**

### ZUPEŁNIE NOWY SPOSÓB PATRZENIA NA BIZNES

o przychodzi Ci do głowy, kiedy się zastanawiasz, jaki jest najbardziej zniechęcający problem biznesowy? Czy jest to problem o zasięgu globalnym, pociągający za sobą

ogromne koszty, czy może jest to raczej kwestia o niewielkiej skali, bardziej osobista? Ma charakter polityczny, techniczny czy emocjonalny? Dotyczy pieniędzy, ludzi czy procesów? Wiąże się z codzienną działalnością operacyjną firmy czy może odnosi się do bardziej ogólnych zagadnień strategicznych? Czy problem, który przyszedł Ci na myśl, jest dla Ciebie nowy, czy zmagasz się z nim już od dłuższego czasu?

Przypuszczam, że z łatwością wskażesz problemy zaliczające się do każdej z powyższych kategorii. Mnie przychodzi to bez trudu — zarządzając firmami w San Francisco, Moskwie, Zurychu i Nowym Jorku, borykałem się właśnie z tego rodzaju i podobnymi trudnościami (zmagali się z nimi moi współpracownicy, szefowie, podwładni i klienci). Nikt chyba nie zaprzeczy, że sednem działalności biznesowej jest rozwiązywanie problemów.

A gdyby tak znaleźć sposób na szybsze analizowanie problemów, bardziej intuicyjne ich zgłębianie, podchodzenie do nich z większą pewnością siebie i szybsze przekazywanie innym wszystkiego tego, co udało nam się ustalić? A gdyby tak dało się wydajniej i skuteczniej, a także — ciężko przechodzi mi to przez gardło, ale cóż — bardziej *rozrywkowo* rozwiązywać problemy biznesowe? Sposób na to istnieje. Nazywa się myślenie wizualne i właśnie jemu została poświęcona niniejsza książka: rozwiązywaniu problemów za pomocą rysunków.

A oto moja "prezentacja windowa":

*Myślenie wizualne to wykorzystywanie umiejętności widzenia — zarówno faktycznego, jak i korzystania z wyobraźni — w celu identyfikowania pomysłów, do których nie da się dotrzeć innymi drogami, szybkiego i intuicyjnego opracowywania tych pomysłów, a następnie przedstawiania ich innym ludziom w taki sposób, aby ci po prostu je "złapali".* 

To wszystko. A teraz zapraszam na wycieczkę po świecie, w którym na biznes patrzy się zupełnie inaczej.

### "Nie jestem wzrokowcem"

Zanim przedstawię pokrótce zawartość tej książki, skupię się na kwestii najważniejszej — rozwiązywanie problemów za pomocą rysunków nie wymaga talentu ani przygotowania artystycznego. Dokładnie tak: *nie wymaga*. Podkreślam ten fakt, ponieważ za każdym razem, gdy w jakiejś firmie staram się rozwiązać jej problemy za pomocą rysunków lub wygłosić wykład dla biznesmenów na temat myślenia wizualnego, ktoś mówi mi coś w stylu: "Chwileczkę, ja się do tego nie nadaję — nie jestem przecież wzrokowcem".

W takich sytuacjach odpowiadam zawsze tak samo: "Rozumiem, chciałbym jednak zwrócić uwagę na pewien fakt — jeśli udało ci się wejść rano do tego pomieszczenia i nie przewrócić się, gwarantuję, że jesteś ukierunkowany wzrokowo w wystarczającym stopniu, by zrozumieć nasze rozważania na ten temat i wynieść z nich coś pożytecznego dla siebie".

W praktyce okazuje się, że to właśnie osoby rozpoczynające swoją przygodę z tą koncepcją od stwierdzeń w rodzaju: "Ale ja nie umiem rysować…", są bardzo często autorami najbardziej wnikliwych rysunków (dzieje się tak z wielu powodów, które zostaną omówione na kartach tej książki). Chcę przez to powiedzieć, że nawet jeśli nie jesteś w pełni przekonany do swoich talentów rysowniczych, nie powinieneś od razu rezygnować z lektury tej książki. Otwórz ją teraz na stronie 31 i sprawdź, czy umiesz narysować kwadrat, strzałkę i ludzika z kilku prostych kresek — jeśli tak, to niniejsza książka jest jak najbardziej dla Ciebie.

### Cztery lekcje myślenia wizualnego

Książka ta została podzielona na cztery części: wprowadzenie oraz części poświęcone *odkrywaniu* pomysłów, *opracowywaniu* pomysłów i *przekonywaniu* do swoich pomysłów. Aby z powodzeniem realizować wszystkie te cele, wystarczą Ci jedynie oczy, wyobraźnia, ręce, długopis i kawałek papieru (przydaje się również tablica).

We wprowadzeniu określimy problemy, którymi będziemy się zajmować (pełen przekrój), i *rysunki*, jakimi będziemy się posługiwać (tylko najprostsze). Wskażemy również osoby, które się do tego nadają (wszyscy się nadajemy). Następnie zajmiemy się tym, w jaki sposób wszyscy możemy posługiwać się tą metodą (pomimo faktu, że różnimy się pod względem uzdolnień plastycznych). Wykonamy również krótki test, który pomoże nam określić, jaki jest nasz stosunek do myślenia wizualnego. Następnie powiemy sobie, dlaczego proces myślenia wizualnego jest tak prosty, oraz udowodnimy, że wiemy już wszystko, co potrzebne, by przebiegał on w pełni sprawnie.

W części II, "Odkrywanie pomysłów", zajmiemy się podstawami skutecznego myślenia wizualnego. Nauczymy się *lepiej patrzeć*, *ostrzej widzieć* i *skuteczniej sobie wyobrażać*. Zapoznamy się również z najważniejszymi narzędziami myślenia wizualnego, czyli modelem SQVID (który zmusza naszą wyobraźnię do pracy na pełnych obrotach) oraz regułą <6><6> (pomagającą przełożyć to, co zobaczyliśmy, na to, co chcemy pokazać). Na koniec omówimy Kodeks Myślenia Wizualnego, czyli ściągę pozwalającą wybrać najodpowiedniejszy dla danego problemu rodzaj rysunku.

W części III, "Rozwijanie pomysłów", z typowego programu magisterskich studiów menedżerskich zaczerpniemy studium przypadku i krok po kroku spróbujemy je zanalizować za pomocą *rysunków*. To ćwiczenie pozwoli przetestować wszystkie sześć podstawowych modeli rysunków. Przy okazji uratujemy firmę z naszego studium przypadku.

W ostatniej, czwartej części, "Przekonywanie do pomysłów", zbierzemy wszystkie informacje w jedną całość w celu stworzenia i przedstawienia prezentacji sprzedażowej, która nie będzie wymagać zastosowania komputerów, oprogramowania, rzutnika ani kolorowych ulotek. Będziemy tylko my, nasi klienci, ścieralna tablica i mnóstwo odpowiednio opracowanych pomysłów.

### Jak to się wszystko zaczęło — śniadanie angielskie, czyli o tym, jak uratowałem skórę dzięki myśleniu wizualnemu

Kiedy kilka chwil wcześniej prosiłem Cię, byś wyobraził sobie najbardziej zniechęcający problem biznesowy, przypomniałem sobie o pewnym wyzwaniu, przed którym stanąłem kilka lat temu. Właśnie tamto wydarzenie zainspirowało mnie do przemyślenia wszystkich zagadnień, które poruszam w tej książce.

Być może i Tobie przydarzyło się kiedyś coś podobnego — w ostatniej chwili poproszono Cię o zastąpienie jednego ze współpracowników, zgodziłeś się, po czym uświadomiłeś sobie, że znalazłeś się właśnie w sytuacji żywcem wyjętej z najgorszego koszmaru. Mój przypadek wyglądał następująco: kolega musiał przerwać pracę ze względu na nagły problem natury zdrowotnej. Poprosił mnie, bym następnego dnia przedstawił za niego pewną prezentację. Wkrótce się dowiedziałem, że prezentacja ma się odbyć w Sheffield w Anglii, ja tymczasem znajdowałem się w Nowym Jorku. Słuchaczami mieli być eksperci ds. edukacji wskazani przez premiera Wielkiej Brytanii Tony'ego Blaira.

Kolega nie powiedział mi nawet, na jaki temat mam mówić ("coś tam o internecie") ani gdzie są jego notatki.

Następnego ranka siedziałem w pociągu wyjeżdżającym z londyńskiej stacji St. Pancras w stronę Sheffield. Byłem zmęczony po długim transatlantyckim locie, doświadczałem przykrych konsekwencji zmiany strefy czasowej. Musiałem się jednak odnaleźć w towarzystwie nowo poznanych brytyjskich kolegów, którzy wylewnie dziękowali mi, że przybyłem "ratować ich prezentację sprzedażową". Ratować prezentację? Ja przecież nie orientowałem się nawet za dobrze, która jest godzina!

Wtedy jednak doznałem cudownego olśnienia: śniadanie angielskie w pociągu British Rail. Pociąg pędził właśnie przez region East Midlands, kiedy ubrani na biało kelnerzy zaczęli serwować nam prawdziwą ucztę: jajecznicę, jajka na miękko, ziemniaki gotowane, ziemniaki smażone, placki ziemniaczane, kaszankę, kiełbaski parzone, kiełbaski grillowanie, sos biały i tabasco; tosty, bułeczki, pieczywo żytnie, pudding ryżowy; kawę, herbatę, mleko, sok pomarańczowy, sok morelowy i wodę z lodem. Wszystko było rewelacyjne.

Po śniadaniu znów poczułem się jak człowiek. I właśnie wtedy Freddie — szef zespołu brytyjskiego — poprosił, abym pokazał mu moją prezentację w PowerPoincie. Chwila, chwila — *moją* prezentację w PowerPoincie? Odpowiedziałem mu, że nie mam żadnej prezentacji, przyznałem się również, że tak naprawdę w ogóle nie wiem, o czym mam mówić.

W spojrzeniu Freddiego dojrzałem oznaki paniki i usłyszałem: "Eee... Rola internetu w szkolnictwie amerykańskim. Wiesz coś na ten temat, prawda?".

Odpowiedziałem: "W zasadzie to nie", po czym zacząłem wypatrywać przez okno dobrego miejsca do wyskoczenia z pociągu. W trakcie tego wypatrywania w mojej wyobraźni zaczął kiełkować pewien pomysł. Wyjąłem więc pióro z kieszeni marynarki i sięgnąłem po garść serwetek ułożonych na stole.

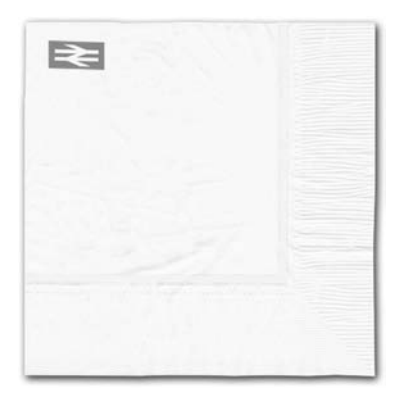

"Nie wiem zbyt wiele na temat edukacyjnych stron internetowych, wiem natomiast całkiem sporo na temat tworzenia stron internetowych ze szczególnym uwzględnieniem zagadnień komunikacyjnych powiedziałem Freddiemu, trzymając pióro tuż nad serwetką. — Chciałbym pokazać ci coś, co może zainteresować twoich ekspertów ds. edukacji. Mam pewien pomysł".

Zanim Freddie zdążył cokolwiek powiedzieć, moje pióro poszło w ruch. Narysowałem okrąg i wpisałem w niego słowo "marka".

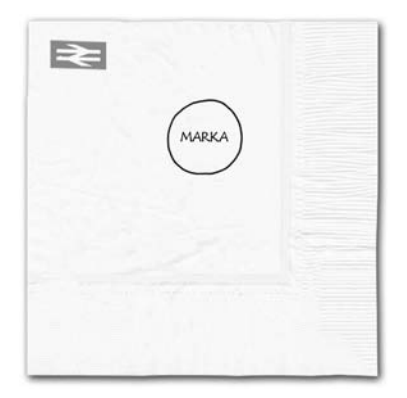

"Widzisz, Freddie, wielu ludzi ma dziś poważne problemy z tworzeniem naprawdę użytecznej strony internetowej — domyślam się, że nasi dzisiejsi słuchacze nie są pod tym względem wyjątkiem. Moim zdaniem tworzenie użytecznych stron internetowych wymaga skupienia się na trzech elementach. Pierwszym z nich jest marka, a pozostałe elementy to treść i funkcje". Dorysowałem na serwetce jeszcze dwa kółka, nadałem im odpowiednie nazwy i mówiłem dalej: "Jeśli uda nam się ustalić, co powinno się w tych kółkach znaleźć, będziemy w stanie stworzyć dowolną stronę dla dowolnej grupy odbiorców, a więc także dla twoich specjalistów ds. edukacji".

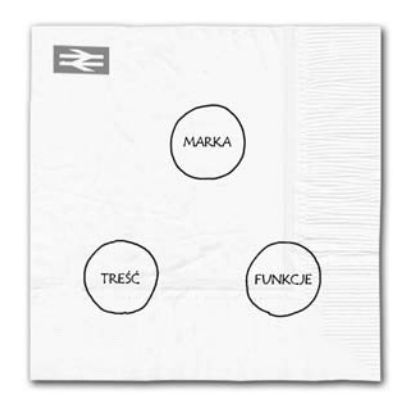

Kontynuowałem swoją wypowiedź: "Pojawia się zatem pytanie, skąd mamy wiedzieć, co powinno się w tych kółkach znaleźć. Odpowiedź jest prosta". Obok każdego kółka narysowałem uśmiechniętą buźkę i wszystkie opatrzyłem podpisami. "Funkcje obejmują działania, jakie chcą podejmować odbiorcy (lub jakich my byśmy od nich oczekiwali), *treść* stanowi to, co ludzie chcieliby wiedzieć (lub to, co my chcemy im przekazać), a *marka* jest niczym innym jak tylko tym, co chcielibyśmy, aby odbiorcy ZAPAMIĘTALI".

"Wszystkie te elementy można określić na podstawie wizji realizowanej przez firmę klienta, badań rynku oraz najprostszych badań edukacyjnych. Nie musimy od razu dysponować gotowymi odpowiedziami — rysunek to po prostu doskonały punkt wyjścia dla określenia, do kogo i z czym chcemy dotrzeć".

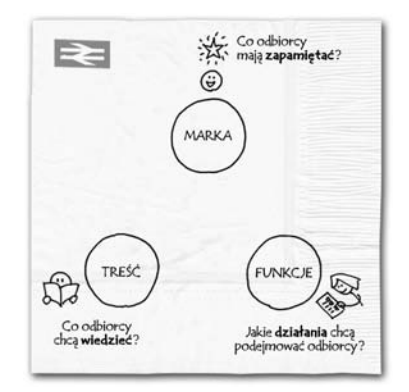

Następnie dorysowałem trzy nowe buźki i połączyłem wszystkie trzy kółka, komentując wprowadzone zmiany: "Jeśli zespół badawczy powie nam, co powinno się znaleźć w poszczególnych kółkach, to zespół ds. tworzenia strony będzie mógł zająć się jej budową. Programiści opracują elementy funkcjonalne, a redaktorzy określą treści, jakie mają się znaleźć na stronie, i napiszą odpowiednie teksty. Projektanci ds. użyteczności zadbają o to, aby odwiedziny na stronie zapadały jej użytkownikowi w pamięć".

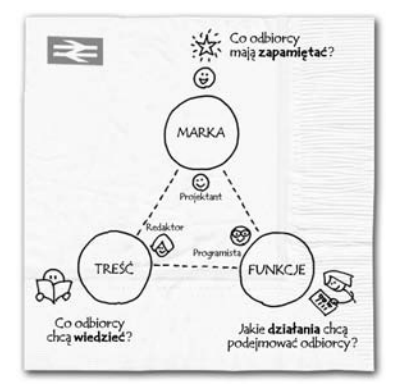

"Wszystko wydaje się banalnie proste, i w zasadzie takie właśnie jest" — stwierdziłem, a następnie uzupełniłem serwetkę, dodając do niej nagłówek i opis.

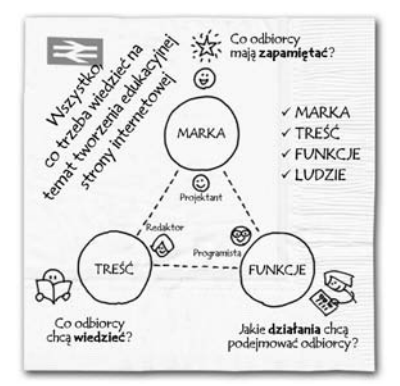

"Co sądzisz, Freddie? Czy mogę zaprezentować naszym odbiorcom coś takiego?". Moja serwetka z pewnością nie była piękna, z całą pewnością była natomiast precyzyjna, a temat ujmowała w bardzo prosty sposób, ale jednocześnie całościowo. Choć nieskomplikowana, dawała mi kilkanaście punktów zaczepienia, które mogłem szczegółowo omawiać, opowiadając słuchaczom o tworzeniu użytecznych stron internetowych.

Freddie niemal wyrwał mi tę serwetkę z dłoni. "To jest genialne! To nie fragment prezentacji, a jej całość! Tylko pomyśl, kto będzie nas słuchał — nasi odbiorcy to grupa doskonale wykształconych biurokratów zajmujących stanowiska w administracji publicznej, dla których internet jest nowością. Na ich internetowy projekt edukacyjny przeznaczone zostaną naprawdę duże pieniądze. Ci ludzie wiedzą, że ich dalsze losy zależą od sukcesu projektu. W tej chwili najbardziej pragną solidnego planu, który stanowiłby dla nich punkt wyjścia i pozwolił spokojnie realizować kolejne etapy. Twoja serwetka daje im dokładnie to, czego potrzebują. To jest doskonałe". Freddie rozsiadł się wygodnie, po czym spojrzał na mnie i zapytał: "Myślisz, że dasz radę mówić na ten temat przez całe 45 minut?".

"Niedługo się przekonamy" — odpowiedziałem.

Okazało się, że klasyczne sale wykładowe Uniwersytetu w Sheffield wyposażone są w największe tablice do pisania, jakie w życiu widziałem.

Przerysowałem zatem moją serwetkę na oczach pięćdziesięciu uczestników prezentacji, krok po kroku opowiadając im wszystko, co w pociągu opowiedziałem Freddiemu. Moje wystąpienie nie trwało jednak 45 minut — uczestnicy prezentacji byli tak zainteresowani moimi słowami, że spotkanie przeciągnęło się do niemal dwóch godzin. Zespół Freddiego otrzymał to zlecenie, rozpoczynając tym samym największy projekt w historii londyńskiego oddziału firmy.

Wracając do mojej osoby: opowiadanie o małej serwetce w wielkiej uniwersyteckiej sali wykładowej było dla mnie przełomem w myśleniu o zastosowaniu obrazków. Uderzyło mnie wówczas to, jak wiele różnych problemów udało się rozwiązać dzięki prostemu szkicowi na restauracyjnej serwetce. Po pierwsze, sam fakt rysowania pozwolił mi sprecyzować pomysł, który zaczynał dopiero kiełkować w mojej głowie. Po drugie, byłem w stanie stworzyć rysunek niemal natychmiast, bez potrzeby korzystania z bardziej zaawansowanych rozwiązań — wystarczyło mi pióro i papier. Po trzecie, mogłem swobodnie pokazać rysunek moim odbiorcom, zachęcając ich tym samym do dyskusji i wygłaszania uwag. Nie mniejsze znaczenie miał również fakt, że mogłem mówić bez konieczności odwoływania się do notatek, listy zagadnień czy wręcz odczytywania gotowego tekstu — po prostu opowiadałem o tym, co widziałem na rysunku.

Wniosek z całego tego doświadczenia nasuwał się sam. Prostota i bezpośredni charakter rysunków mogą zostać wykorzystane w celu identyfikowania i precyzowania własnych pomysłów, a także prostego i łatwego przekazywania ich osobom trzecim, które, zapoznając się z naszą prezentacją, być może wpadną na własne, nowe pomysły.

Po przełomowym sukcesie przy śniadaniu angielskim wróciłem do domu i zacząłem poszukiwać wszelkich informacji na temat wykorzystania rysunków przy rozwiązywaniu problemów. Już po powrocie do Nowego Jorku skupiłem się na analizie możliwości wykorzystania grafiki do identyfikowania, precyzowania i dzielenia się pomysłami. Czytałem wszystko, co tylko wpadło mi w ręce, na temat wizualnych aspektów biznesu, brałem udział w warsztatach prowadzonych przez guru w zakresie graficznego przedstawiania informacji, szukałem również różnych graficznych przedstawień problemów w prasie biznesowej i gromadziłem je.

W trakcie poszukiwań zaskoczyły mnie przede wszystkim dwie rzeczy. Po pierwsze, byłem zszokowany, jak niewiele materiałów udało mi się znaleźć na temat wykorzystania myślenia wizualnego w rozwiązywaniu problemów. Jeśli już udało mi się na coś trafić, źródło zawierało bardzo mało praktycznych wskazówek dotyczących stosowania tej metody w codziennych sytuacjach biznesowych. Po drugie, z początku wydawało mi się, że zgromadzone przeze mnie materiały są bardzo zróżnicowane tematycznie, tymczasem po ich uważniejszej analizie doszedłem do wniosku, że opisują one kilka wąskich, zbliżonych do siebie zagadnień. To ostatnie odkrycie szczególnie mnie uderzyło skoro koncepcję myślenia wizualnego można sprowadzić do niewielkiej grupy podobnych do siebie narzędzi, być może da się stworzyć na jej podstawie sformalizowaną metodę postępowania w obliczu wszelkiego rodzaju wyzwań biznesowych, od identyfikowania pomysłów, przez ich opracowywanie, przekazywanie i przekonywanie do nich.

Uświadomiłem sobie również, że najlepszym sposobem sprawdzenia tych narzędzi jest wykorzystanie ich przy pracy nad rzeczywistymi projektami biznesowymi w dziedzinie sprzedaży i konsultingu. Postanowiłem zatem, że od tego momentu będę się w swojej pracy posługiwał rysunkami *zawsze, gdy tylko nadarzy się po temu okazja*. Dalsza część książki opisuje wszystko to, co się działo od tamtej pory.